# Package 'RDFTensor'

May 31, 2020

Type Package

Title Different Tensor Factorization (Decomposition) Techniques for RDF Tensors (Three-Mode-Tensors)

Version 1.2

Date 2020-5-31

Author Abdelmoneim Amer Desouki

Maintainer Abdelmoneim Amer Desouki <desouki@mail.upb.de>

Depends R (>= 3.2.0), Matrix, methods, pracma, doParallel, parallel, foreach

Suggests pryr, rARPACK, knitr, rmarkdown

#### VignetteBuilder knitr

Description Different Tensor Factorization techniques suitable for RDF Tensors. RDF Tensors are three-mode-tensors, binary tensors and usually very sparse. Currently implemented methods are 'RESCAL' Maximilian Nickel, Volker Tresp, and Hans-Peter Kriegel (2012) <doi:10.1145/2187836.2187874>, 'NMU' Daniel D. Lee and H. Sebastian Seung (1999) <doi:10.1038/44565>, 'ALS', Alternating Least Squares 'parCube' Papalexakis, Evangelos, C. Faloutsos, and N. Sidiropoulos (2012) <doi:10.1007/978-3- 642-33460-3\_39>, 'CP\_APR' C. Chi and T. G. Kolda (2012) <doi.org/10.1137/110859063>. The code is mostly converted from MATLAB and Python implementations of these methods. The package also contains functions to get Boolean (Binary) transformation of the real-numberdecompositions. These methods also are for general tensors, so with few modifications they can be applied for other types of tensor. License GPL-3

NeedsCompilation no

Repository CRAN

Date/Publication 2020-05-31 11:30:02 UTC

# <span id="page-1-0"></span>R topics documented:

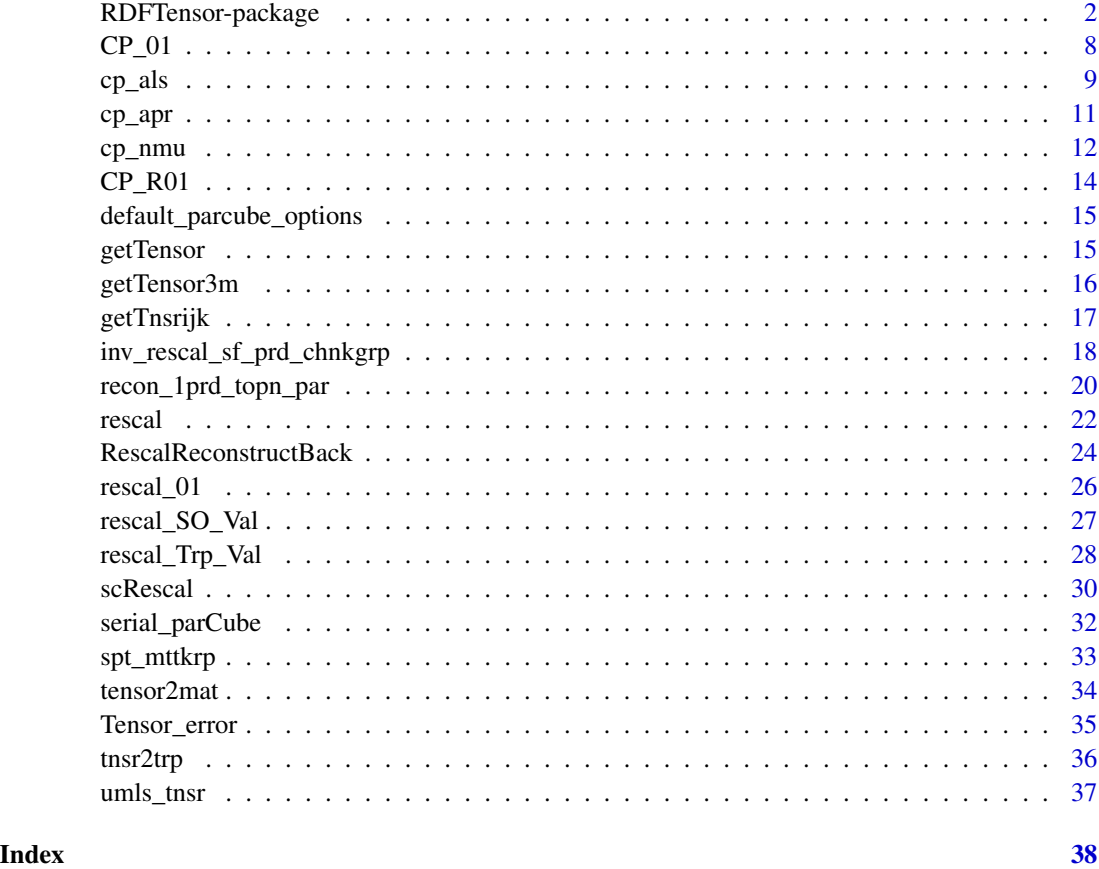

RDFTensor-package *Different Tensor Factorization (Decomposition) Techniques for RDF Tensors (Three-Mode-Tensors)*

# Description

Different Tensor Factorization techniques suitable for RDF Tensors. RDF Tensors are three-modetensors, binary tensors and usually very sparse. Currently implemented methods are 'RESCAL' Maximilian Nickel, Volker Tresp, and Hans-Peter Kriegel (2012) <doi:10.1145/2187836.2187874>, 'NMU' Daniel D. Lee and H. Sebastian Seung (1999) <doi:10.1038/44565>, 'ALS', Alternating Least Squares 'parCube' Papalexakis, Evangelos, C. Faloutsos, and N. Sidiropoulos (2012) <doi:10.1007/978-3-642-33460-3\_39>, 'CP\_APR' C. Chi and T. G. Kolda (2012) <doi.org/10.1137/110859063>. The code is mostly converted from MATLAB and Python implementations of these methods. The package also contains functions to get Boolean (Binary) transformation of the real-number-decompositions. These methods also are for general tensors, so with few modifications they can be applied for other types of tensor.

RDFTensor-package

# Details

The DESCRIPTION file:

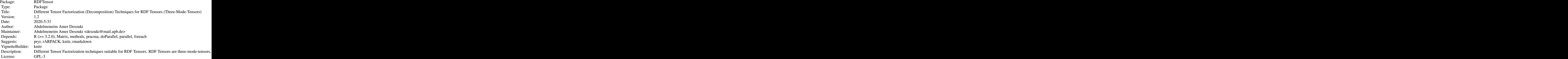

Index of help topics:

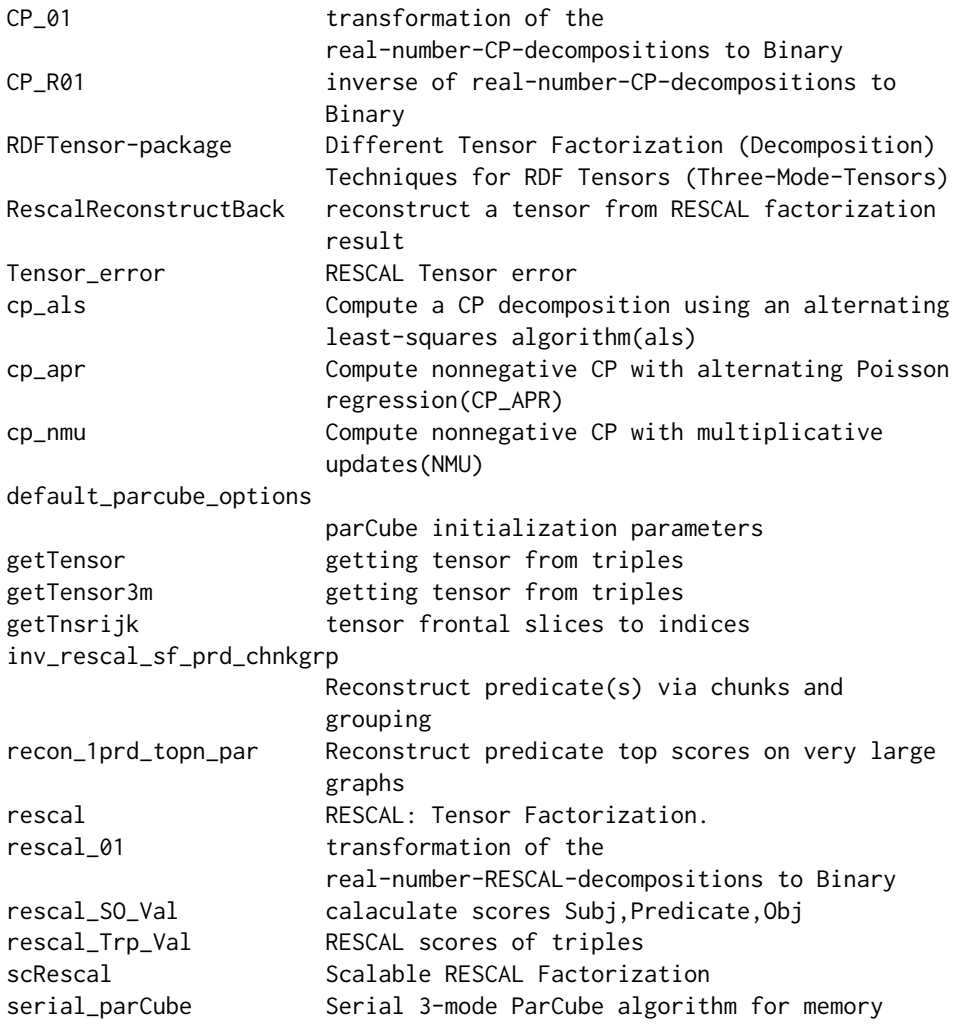

# <span id="page-4-0"></span>RDFTensor-package 5

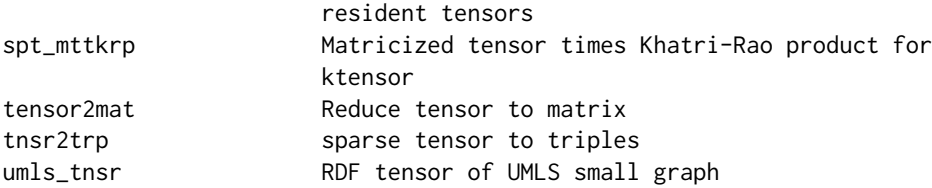

Further information is available in the following vignettes:

RDFTensor-Demo Title of your vignette (source, pdf)

Read the tensor using getTensor or use NTriples file and parseNT. Use one of the methods to factorize it cp\_nmu, cp\_apr, parCube or rescal.

#### Author(s)

Abdelmoneim Amer Desouki

#### References

-Brett W. Bader, Tamara G. Kolda and others. MATLAB Tensor Toolbox, Version [v3.0]. Available online at https://www.tensortoolbox.org, 2015.

-Papalexakis, Evangelos E., Christos Faloutsos, and Nicholas D. Sidiropoulos. "Parcube: Sparse parallelizable tensor decompositions." Machine Learning and Knowledge Discovery in Databases. Springer Berlin Heidelberg, 2012. 521-536.

NMU -Lee, Daniel D., and H. Sebastian Seung. "Algorithms for non-negative matrix factorization." In Advances in neural information processing systems, pp. 556-562. 2001.

-Anh Huy Phan, Petr Tichavský, Andrzej Cichocki, On Fast Computation of Gradients for CAN-DECOMP/PARAFAC Algorithms, arXiv:1204.1586, 2012

CP\_APR -E. C. Chi and T. G. Kolda. On Tensors, Sparsity, and Nonnegative Factorizations, SIAM J. Matrix Analysis, 33(4):1272-1299, Dec. 2012, http://dx.doi.org/10.1137/110859063

-S. Hansen, T. Plantenga and T. G. Kolda, Newton-Based Optimization for Kullback-Leibler Nonnegative Tensor Factorizations, Optimization Methods and Software, 2015, http://dx.doi.org/10.1080/10556788.2015.1009977

RESCAL -Nickel, Maximilian, and Volker Tresp. "Tensor factorization for multi-relational learning." In Joint European Conference on Machine Learning and Knowledge Discovery in Databases, pp. 617-621. Springer, Berlin, Heidelberg, 2013.

# See Also

[cp\\_nmu](#page-11-1) [cp\\_apr](#page-10-1) [serial\\_parCube](#page-31-1) [rescal](#page-21-1) [cp\\_als](#page-8-1)

```
## Not run:
data(umls_tnsr)
ntnsr=umls_tnsr
   r=10sr=NULL
   t0=proc.time()
   X = list()library(Matrix)
  tt=rescal(umls_tnsr$X,rnk=10,ainit='nvecs',verbose=1,lambdaA=0,epsilon=1e-2,lambdaR=0)
   R=tt$R
   A=tt$A
    for(s in 1:length(R)){
     print(sprintf('-------------=======s=%d==========---------',s))
     t1=proc.time()
     t1n=A%*%R[[s]]%*%Matrix::t(A)
     mx=max(t1n@x)
     Xb=Matrix::spMatrix(i=ntnsr$X[[s]]@i+1,j=ntnsr$X[[s]]@j+1,x=ntnsr$X[[s]]@x==1,
     nrow=nrow(ntnsr$X[[s]]),ncol=ncol(ntnsr$X[[s]]))
     all_scale_fact=c(0.7,0.8,0.9,0.95,1,1.05,1.1,1.2,1.3,1.4,1.5,1.8)
     for(scale_fact in all_scale_fact){
         qntl=scale_fact*sum(Xb)/(nrow(ntnsr$X[[s]])*ncol(ntnsr$X[[s]]))
           thr=quantile(t1n@x,1-qntl)
           print(sprintf('-------------%f---------',thr))
                aa=which(t1n>thr,arr.ind=TRUE)
                if(length(aa)>0){
                   X_[[s]]=Matrix::spMatrix(i=aa[,1],j=aa[,2],x=rep(1,nrow(aa)),
                   nrow=nrow(A),ncol=nrow(A))#tt > threshold[i],'sparseMatrix')
                }else{
                  X_[[s]]=Matrix::spMatrix(i=1,j=1,x=0,nrow=nrow(A),ncol=nrow(A))
               }
       #---
           li=Xb@i[Xb@x]+1
           lj=Xb@j[Xb@x]+1
           tp=sum(X_[[s]][cbind(li,lj)])
           fn=sum(Xb@x)-tp#sum(!X_[cbind(li,lj)])
           # incase of scale_fact=1 fp=fn as number of 1's in X_ and X is the same
           fp=sum(X_[[s]]@x)-tp
           sr=rbind(sr,cbind(s=s,r=r,scale_fact=scale_fact,mx=mx,thr=thr,nnz=sum(Xb),
           tp=tp,fn=fn,fp=fp,R=tp/(tp+fn),P=tp/(tp+fp)))
       # if(tp==0) break;
       }
       t2=proc.time()
       print(t2-t1)
   }
tf=proc.time()
print(tf-t0)
Res=NULL
```

```
for(sf in all_scale_fact){
     sr.sf=sr[sr[,'scale_fact']==sf ,]
     R=sum(sr.sf[,'tp'])/(sum(sr.sf[,'tp'])+sum(sr.sf[,'fn']))
     P=sum(sr.sf[,'tp'])/(sum(sr.sf[,'tp'])+sum(sr.sf[,'fp']))
     cnt=nrow(sr.sf)
     Res=rbind(Res,cbind(sf=sf,P,R,cnt))
 }
print(Res)
```

```
stats=Res
```

```
plot(stats[,'sf'],stats[,'R']*100,type='b',col='red',lwd=2,
main=sprintf('RESCAL, choosing scale factor (sf):(ntrp*sf), dataset: %s,
    #Slices:%d\n #Known facts:%d','UMLS',length(ntnsr$X),
    sum(sr.sf[,'tp']+sr.sf[,'fn'])),ylab="",xlab='Scale Factor',
xlim=c(0,max(sf)),ylim=c(0,100))
HM=apply(stats,1,function(x){2/(1/x['P']+1/x['R'])})
points(stats[,'sf'],stats[,'P']*100,col='blue',lwd=2,type='b')
points(stats[,'sf'],100*HM,col='green',lwd=2,type='b')
grid(nx=10, 1ty = "dotted", 1wd = 2)legend(legend=c('Recall','Precision','Harmonic mean'),col=c('red','blue','green'),
x=0.6,y=20,pch=1,cex=0.75,lwd=2)
```
max(HM)

```
hist(sr[sr[,'scale_fact']==1,'thr'],col='grey',
main='UMLS Reconstring the same number of triples, Actual threshold',
xlab='threshold',cex.main=0.75)
```

```
## End(Not run)
```

```
trp=rbind(
    cbind('Alex', 'loves', 'Don'),
    cbind('Alex', 'loves', 'Elly'),
    cbind('Alex', 'hates', 'Bob'),
    cbind('Don', 'loves', 'Alex'),
    cbind('Don', 'hates', 'Chris'),
    cbind('Chris', 'hates', 'Bob'),
   cbind('Bob', 'hates', 'Chris'),<br>cbind('Elly', 'hates', 'Chris'),
    cbind('Elly', 'hates', 'Chris'),
    cbind('Elly', 'hates', 'Bob'),
    cbind('Elly', 'loves', 'Alex')
    \lambda######
# form tensor as a set of frontal slices (Predicate mode)
    tnsr=getTensor(trp)
    subs=getTnsrijk(tnsr$X)
    X=list(subs=subs,vals=rep(1,nrow(subs)),size=c(5,2,5))
   normX=sqrt(sum(X$vals))
    set.seed(123)
    # NMU decomposition with rank 2
```

```
P1=cp_{mm}(X,2)
```
# ###

```
# find best CP boolean Factorization based on NMU
 res=CP_01(X,P1[[1]])
 Fac=res$sol$u # The factorization
 # TP,FP,FN
print(sprintf("TP=%d, FP=%d, FN=%d, Threshold=%f",res$sol$TP,res$sol$FP,res$sol$FN,res$sol$thr))
```

```
################# CP_APR ###################
res=cp_apr(X,R=2,opts=list(alg='pdnr',printinneritn=1))
```

```
set.seed(12345)
res1=CP_01(X,res[[1]])
res2=CP_R01(X,res[[1]])
#res3=CP_01ext(X,res[[1]])
################### RESCAL #############################
tt=rescal(tnsr$X,2,ainit='random',verbose=3)
R=tt[['R']]
A=tt[['A']]
Tensor_error(tnsr$X,A,R)
t1n= A
```
t2n= A

<span id="page-7-1"></span>

CP\_01 *transformation of the real-number-CP-decompositions to Binary*

# Description

transforms CP tensor decomposition generated by real-number methods (like nmu) to Binary by trying different threshold values.

#### Usage

CP\_01(X, P, pthr = c(0.001, 0.01, 0.05, 0.1, 0.2, 0.3, 0.4, 0.5, 0.6, 0.8),  $testAll = FALSE)$ 

#### Arguments

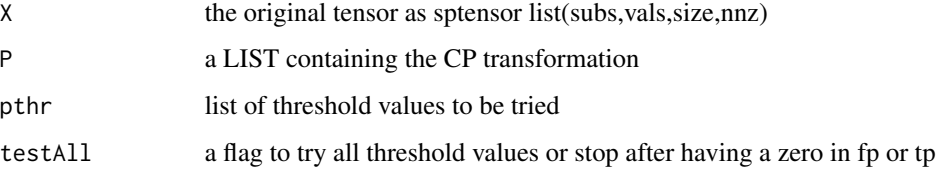

<span id="page-7-0"></span>

<span id="page-8-0"></span> $cp\_als$  9

# Value

If it is a LIST, use

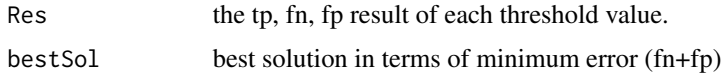

# Author(s)

Abdelmoneim Amer Desouki

# See Also

[cp\\_apr](#page-10-1) [serial\\_parCube](#page-31-1) [rescal](#page-21-1) [rescal\\_01](#page-25-1) [cp\\_nmu](#page-11-1)

### Examples

```
trp=rbind(
    cbind('Alex', 'loves', 'Don'),
    cbind('Alex', 'loves', 'Elly'),
    cbind('Alex', 'hates', 'Bob'),
    cbind('Don', 'loves', 'Alex'),
    cbind('Don', 'hates', 'Chris'),
   cbind('Chris', 'hates', 'Bob'),
   cbind('Bob', 'hates', 'Chris'),
   cbind('Elly', 'hates', 'Chris'),
    cbind('Elly', 'hates', 'Bob'),
    cbind('Elly', 'loves', 'Alex')
    )
######
# form tensor as a set of frontal slices (Predicate mode)
    tnsr=getTensor(trp)
    subs=getTnsrijk(tnsr$X)
   X=list(subs=subs,vals=rep(1,nrow(subs)),size=c(5,2,5))
   normX=sqrt(sum(X$vals))
   set.seed(123)
   # NMU decomposition with rank 2
   P1=cp_{m}mu(X, 2)res=CP_01(X,P1[[1]])
   Fac=res$sol$u # The factorization
   # TP,FP,FN
  print(sprintf("TP=%d, FP=%d, FN=%d, Threshold=%f",res$sol$TP,res$sol$FP,res$sol$FN,res$sol$thr))
```
<span id="page-8-1"></span>cp\_als *Compute a CP decomposition using an alternating least-squares algorithm(als)*

# <span id="page-9-0"></span>Description

computes an estimate of the best rank-R PARAFAC model of a tensor X using an alternating leastsquares algorithm Translated from cp\_als.m : MATLAB Tensor Toolbox

# Usage

 $cp_als(X, R, opts = list())$ 

# Arguments

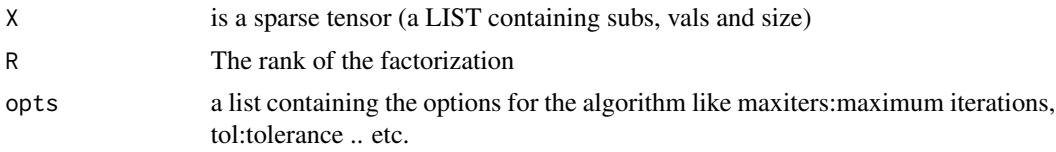

# Value

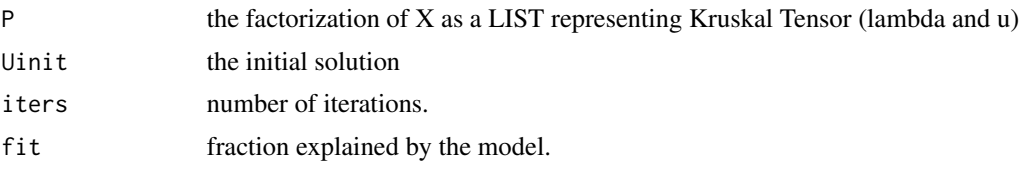

# Author(s)

Abdelmoneim Amer Desouki

# References

-Brett W. Bader, Tamara G. Kolda and others. MATLAB Tensor Toolbox, Version [v3.0]. Available online at https://www.tensortoolbox.org, 2015.

# See Also

[cp\\_apr](#page-10-1) [serial\\_parCube](#page-31-1) [rescal](#page-21-1) [cp\\_nmu](#page-11-1)

# Examples

subs=matrix(c(5,1,1, 3,1,2, 1,1,3, 2,1,3, 4,1,3, 6,1,3, 1,1,4, 2,1,4, 4,1,4, 6,1,4, 1,2,1, 3,2,1, <span id="page-10-0"></span> $cp\_apr$  11

```
5,2,1),byrow=TRUE,ncol=3)
```

```
X=list(subs=subs,vals=rep(1,nrow(subs)),size=c(6,2,4))
set.seed(123)
P1=cp_als(X,2)
```
<span id="page-10-1"></span>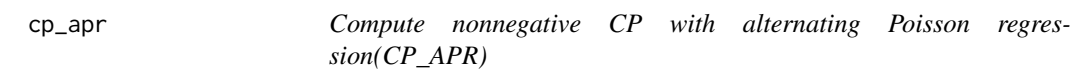

#### Description

computes an estimate of the best rank-R CP model of a nonnegative tensor X using an alternating Poisson regression. This is most appropriate for sparse count data (i.e., nonnegative integer values) because it uses Kullback-Liebler divergence.

#### Usage

 $cp_apr(X, R, opts = list())$ 

#### **Arguments**

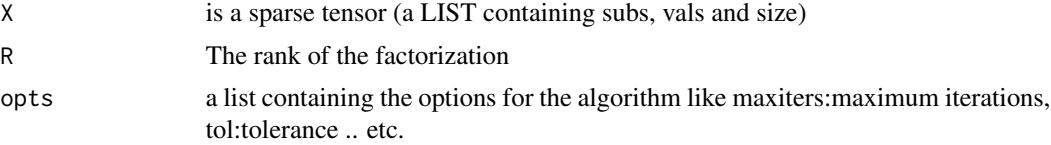

# Details

Different algorithm variants are available (selected by the 'alg' parameter): 'pqnr' - row subproblems by projected quasi-Newton (default) 'pdnr' - row subproblems by projected damped Hessian 'mu' - multiplicative update Additional input parameters for algorithm 'mu': 'kappa' - Offset to fix complementary slackness 100 'kappatol' - Tolerance on complementary slackness 1.0e-10

Additional input parameters for algorithm 'pdnr': 'epsActive' - Bertsekas tolerance for active set 1.0e-8 'mu0' - Initial damping parameter 1.0e-5 'precompinds' - Precompute sparse tensor indices TRUE 'inexact' - Compute inexact Newton steps TRUE

Additional input parameters for algorithm 'pqnr': 'epsActive' - Bertsekas tolerance for active set 1.0e-8 'lbfgsMem' - Number vector pairs to store for L-BFGS 3 'precompinds' - Precompute sparse tensor indices TRUE

# Value

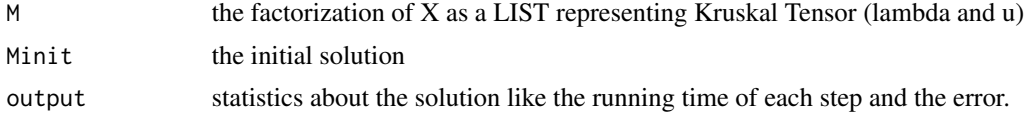

#### <span id="page-11-0"></span>Author(s)

Abdelmoneim Amer Desouki

#### References

-Brett W. Bader, Tamara G. Kolda and others. MATLAB Tensor Toolbox, Version [v3.0]. Available online at https://www.tensortoolbox.org, 2015.

-E. C. Chi and T. G. Kolda. On Tensors, Sparsity, and Nonnegative Factorizations, SIAM J. Matrix Analysis, 33(4):1272-1299, Dec. 2012, http://dx.doi.org/10.1137/110859063 -S. Hansen, T. Plantenga and T. G. Kolda, Newton-Based Optimization for Kullback-Leibler Nonnegative Tensor Factorizations, Optimization Methods and Software, 2015, http://dx.doi.org/10.1080/10556788.2015.1009977

#### See Also

[cp\\_nmu](#page-11-1) [serial\\_parCube](#page-31-1) [rescal](#page-21-1) [cp\\_als](#page-8-1)

#### Examples

```
subs=matrix(c(5,1,1,
              3,1,2,
              1,1,3,
              2,1,3,
              4,1,3,
              6,1,3,
              1,1,4,
              2,1,4,
              4,1,4,
              6,1,4,
             1,2,1,
              3,2,1,
              5,2,1),byrow=TRUE,ncol=3)
   X=list(subs=subs,vals=rep(1,nrow(subs)),size=c(6,2,4))
   set.seed(12345)#for reproducability
   P1=cp_apr(X,2,opts=list(alg='mu'))
   print(P1$M)
   set.seed(12345)#for reproducability
   P2=cp_apr(X,2,opts=list(alg='pdnr'))
   print(P2$M)
```
<span id="page-11-1"></span>cp\_nmu *Compute nonnegative CP with multiplicative updates(NMU)*

#### Description

computes an estimate of the best rank-R PARAFAC model of a tensor X with nonnegative constraints on the factors. This version uses the Lee  $\&$  Seung multiplicative updates from their NMF algorithm. Translated from cp\_nmu.m : MATLAB Tensor Toolbox

#### <span id="page-12-0"></span> $cp\_nmu$  13

# Usage

 $cp\_mmu(X, R, opts = list())$ 

# Arguments

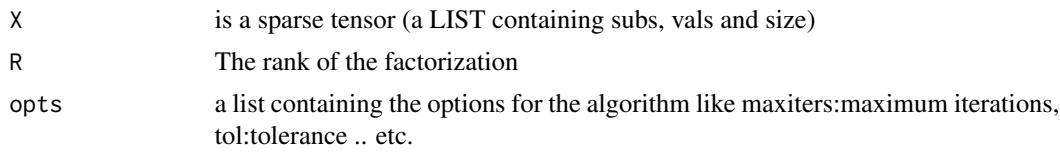

# Value

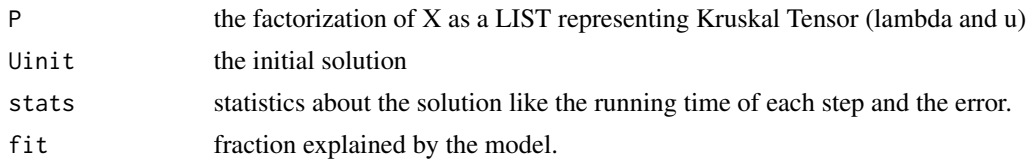

# Author(s)

Abdelmoneim Amer Desouki

#### References

-Brett W. Bader, Tamara G. Kolda and others. MATLAB Tensor Toolbox, Version [v3.0]. Available online at https://www.tensortoolbox.org, 2015.

-Lee, Daniel D., and H. Sebastian Seung. "Algorithms for non-negative matrix factorization." In Advances in neural information processing systems, pp. 556-562. 2001.

# See Also

[cp\\_apr](#page-10-1) [serial\\_parCube](#page-31-1) [rescal](#page-21-1) [cp\\_als](#page-8-1)

#### Examples

```
subs=matrix(c(5,1,1,
              3,1,2,
              1,1,3,
              2,1,3,
              4,1,3,
              6,1,3,
              1,1,4,
              2,1,4,
              4,1,4,
              6,1,4,
              1,2,1,
              3,2,1,
              5,2,1),byrow=TRUE,ncol=3)
```
X=list(subs=subs,vals=rep(1,nrow(subs)),size=c(6,2,4))

```
set.seed(123)
P1=cp_nmu(X,2)
```
# CP\_R01 *inverse of real-number-CP-decompositions to Binary*

#### Description

gets the best reconstruction of a CP-factorization by trying different thresholds on the result. If the size of the tensor is too big sampling is done to get estimates of TP, FP.

### Usage

```
CP_R01(X, P,
  pthr = c(1e-06,1e-04,0.001,0.01,0.05,0.1,0.2,0.3,0.4,0.5,0.55,0.6, 0.65, 0.7, 0.8),
    cntNnz = 200, startSize = 1e+07
```
#### Arguments

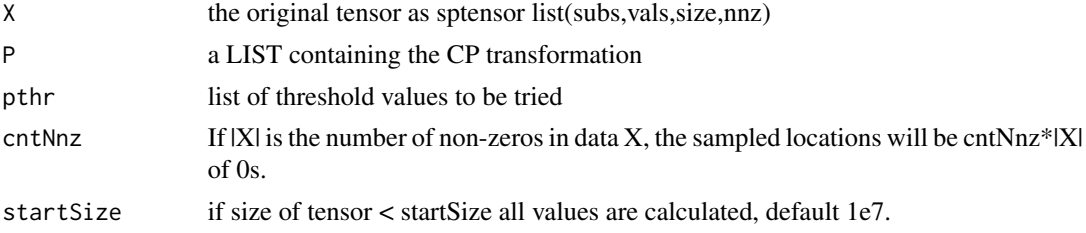

#### Value

A LIST containing the TP, FP, FN and threshold value also the result of best threshold

#### Author(s)

Abdelmoneim Amer Desouki

#### See Also

[cp\\_apr](#page-10-1) [serial\\_parCube](#page-31-1) [rescal](#page-21-1) [rescal\\_01](#page-25-1) [cp\\_nmu](#page-11-1)

```
trp=rbind(
   cbind('Alex', 'loves', 'Don'),
    cbind('Alex', 'loves', 'Elly'),
    cbind('Alex', 'hates', 'Bob'),
    cbind('Don', 'loves', 'Alex'),
    cbind('Don', 'hates', 'Chris'),
   cbind('Chris', 'hates', 'Bob'),
```

```
cbind('Bob', 'hates', 'Chris'),
    cbind('Elly', 'hates', 'Chris'),
    cbind('Elly', 'hates', 'Bob'),
    cbind('Elly', 'loves', 'Alex')
    \mathcal{L}######
# form tensor as a set of frontal slices (Predicate mode)
   tnsr=getTensor(trp)
   subs=getTnsrijk(tnsr$X)
   X=list(subs=subs,vals=rep(1,nrow(subs)),size=c(5,2,5))
   normX=sqrt(sum(X$vals))
   set.seed(123)
   # NMU decomposition with rank 2
   P1=cp_{nnu}(X,2)res=CP_R01(X,P1[[1]])
```
default\_parcube\_options

*parCube initialization parameters*

#### Description

a LIST of the default options for serial\_parCube method

#### Usage

```
default_parcube_options()
```
# Value

a LIST of the default options for serial\_parCube method

# Author(s)

Abdelmoneim Amer Desouki

<span id="page-14-1"></span>getTensor *getting tensor from triples*

#### Description

gets a tensor data structure as a set of frontal slices represented as sparse matrices. The entities have the same id as subject and/or object.

#### Usage

 $getTensor(trp, SO = NULL, P = NULL)$ 

# <span id="page-15-0"></span>Arguments

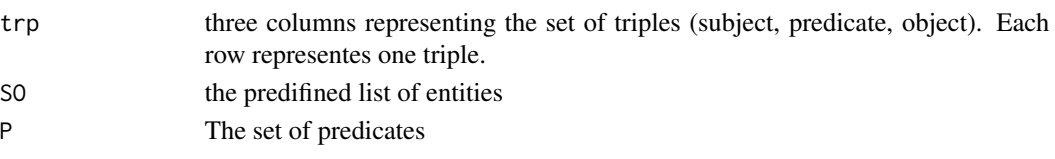

# Value

A LIST containing:

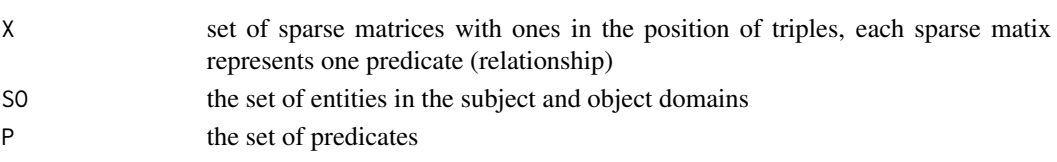

# Author(s)

Abdelmoneim Amer Desouki

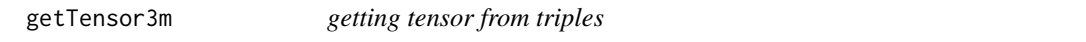

# Description

gets a tensor data structure as a set of frontal slices represented as sparse matrices. The entities as subject has a different id than object and the size of subject and object modes can be different.

# Usage

```
getTensor3m(trp, S = NULL, P = NULL, O = NULL)
```
# Arguments

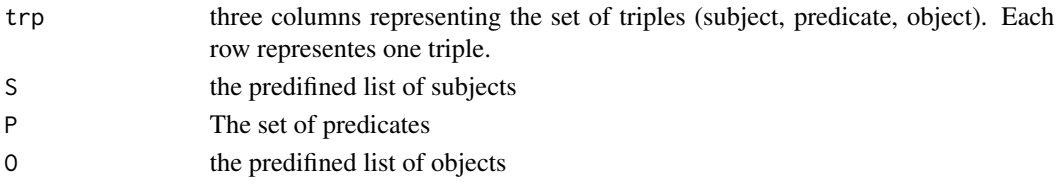

# Value

A LIST containing:

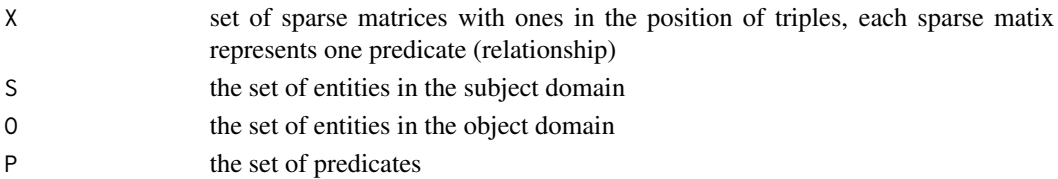

# <span id="page-16-0"></span>getTnsrijk 17

# Author(s)

Abdelmoneim Amer Desouki

<span id="page-16-1"></span>getTnsrijk *tensor frontal slices to indices*

#### Description

convert tensor frontal slices to indices with three columns (i.e i ,j, k)

#### Usage

getTnsrijk(X)

#### Arguments

X LIST of sparce matrices, with each entry representing one predicate.

#### Value

a matrix of three columns representing indices of 1 values in the tensor

#### Author(s)

Abdelmoneim Amer Desouki

# See Also

[tnsr2trp](#page-35-1) [getTensor](#page-14-1)

```
trp=rbind(
   cbind('Alex', 'loves', 'Don'),
   cbind('Alex', 'loves', 'Elly'),
   cbind('Alex', 'hates', 'Bob'),
   cbind('Don', 'loves', 'Alex'),
   cbind('Don', 'hates', 'Chris'),
   cbind('Chris', 'hates', 'Bob'),
    cbind('Bob', 'hates', 'Chris'),
    cbind('Elly', 'hates', 'Chris'),
    cbind('Elly', 'hates', 'Bob'),
    cbind('Elly', 'loves', 'Alex')
    \lambda######
# form tensor as a set of frontal slices (Predicate mode)
   tnsr=getTensor(trp)
   subs=getTnsrijk(tnsr$X)
   print(subs)
```

```
inv_rescal_sf_prd_chnkgrp
```
*Reconstruct predicate(s) via chunks and grouping*

### Description

reconstruct a predicate or set of predicates from RESCAL factorization result by returning top scores in each predicate.

# Usage

```
inv_rescal_sf_prd_chnkgrp(R, A, cnt_prd, scale_fact = 1, verbose = 1, ncores = 3,
ChnkLen = 1000, saveRes = FALSE, OS_WIN = FALSE, pve = 1e-10, grpLen = NULL,
dsname = "", rmx = NULL, readjustChnkLen = TRUE, TotalChnkSize = 5e+08,
chTrpCntTol = 1000, generateLog = FALSE)
```
# Arguments

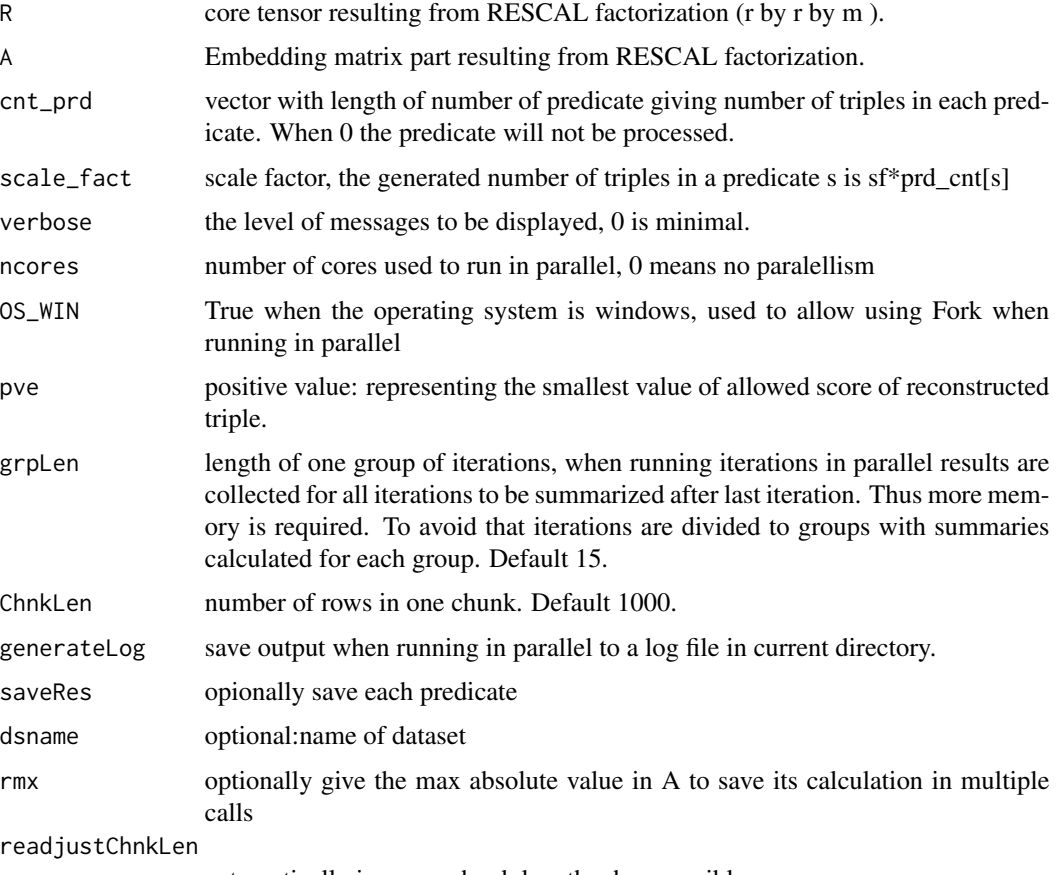

automatically increase chunk length when possible

<span id="page-18-0"></span>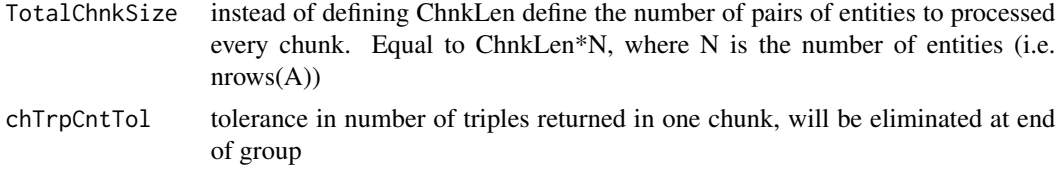

# Details

Multiplication of  $A^*R[[p]]^*A^T$  can be impossible in typical 16GB RAM machine when the number of entities is more than 50K. (needs ~25GB RAM) To deal with that we use chunks to obtain the top scores from such multiplication. The main idea is to get the required number of triples from each chunk then choose from them again the top scores.

# Value

LIST of three components:

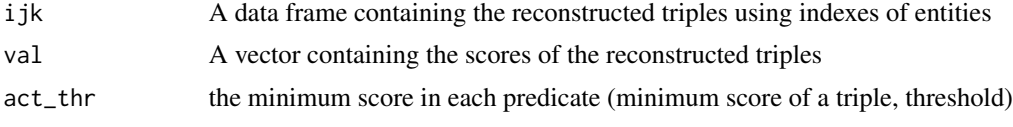

# Author(s)

Abdelmoneim Amer Desouki

#### References

-Maximilian Nickel, Volker Tresp, Hans-Peter-Kriegel, "Factorizing YAGO: Scalable Machine Learning for Linked Data" WWW 2012, Lyon, France

-SynthG: mimicking RDF Graphs Using Tensor Factorization, Desouki et al

#### See Also

[rescal](#page-21-1) [scRescal](#page-29-1)

# Examples

```
## Not run:
 library(RDFTensor)
 data('umls_tnsr')
  ntnsr=umls_tnsr
```

```
#Calculate Factorization
tt0=proc.time()
 tt=rescal(ntnsr$X,rnk=10,ainit='nvecs',verbose=2,lambdaA=0,epsilon=1e-4,lambdaR=0)
 ttq1=proc.time()
A=tt$A
R=tt$R
```
# reconstruct second predicate (slice) in tensor

```
p=2prd_cnt=rep(0,length(ntnsr$X))#Zero counts will not be reconstructed
 prd_cnt[p]=sum(ntnsr$X[[p]])
 tmpRes=inv_rescal_sf_prd_chnkgrp(R,A,cnt_prd=prd_cnt,ChnkLen=50,grpLen=6,OS_WIN=TRUE,ncores=1,
           chTrpCntTol=1000, TotalChnkSize=1e4)
    ijk=tmpRes[[1]]
    ix=which(ntnsr$X[[p]]==1,arr.ind=TRUE)
   oijk=cbind(ix[,1],p,ix[,2])#Original
    flag= paste(oijk[,1],oijk[,2],oijk[,3]) %in% paste(ijk[,1],ijk[,2],ijk[,3])
   print(table( flag))#True positives
   pTrp=cbind(ntnsr$SO[ijk[,1]],ntnsr$P[ijk[,2]],ntnsr$SO[ijk[,3]])
## End(Not run)
```
recon\_1prd\_topn\_par *Reconstruct predicate top scores on very large graphs*

# Description

Reconstruct predicate top scores on very large graphs from RESCAL Factorization A & R. NB: A and R should be already loaded in the environment calling the function. Calculates top scores of  $A\%*\%R[[p]]\%*\%A\$ <sup>T</sup>. Uses chunks for rows and columns and constraints on maximum possible value of scores to avoid calculations of too small values

#### Usage

recon\_1prd\_topn\_par(A,R,p, pcnt, rchLen = 1000, cchLen = 200, pve = 1e-10, mxrIter = 5, mxcIter = 25, grpLen = 40,  $OS_WIN = FALSE$ , dsname = "", ncores = 8)

#### Arguments

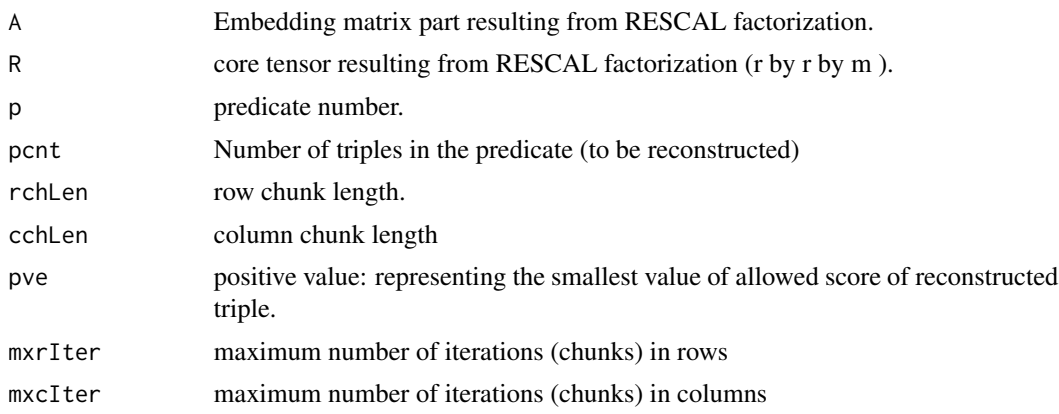

<span id="page-20-0"></span>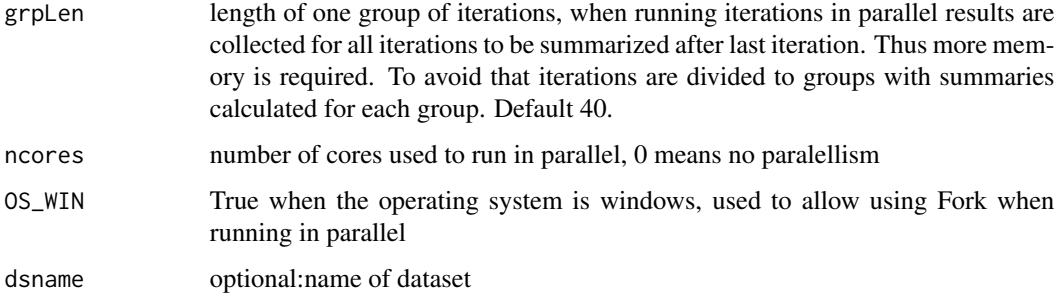

#### Value

The result is a LIST of three items:

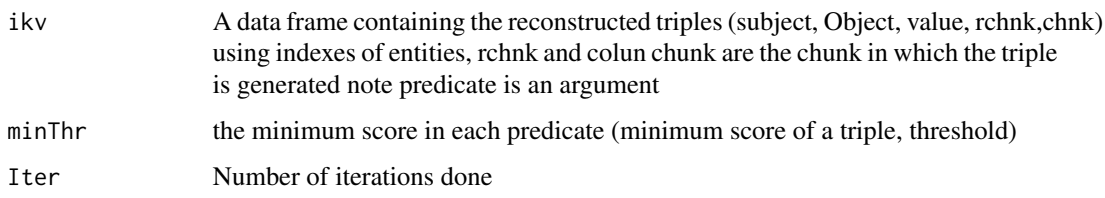

# Author(s)

Abdelmoneim Amer Desouki

#### References

-Maximilian Nickel, Volker Tresp, Hans-Peter-Kriegel, "Factorizing YAGO: Scalable Machine Learning for Linked Data" WWW 2012, Lyon, France

-SynthG: mimicking RDF Graphs Using Tensor Factorization, Desouki et al

# See Also

[rescal](#page-21-1) [scRescal](#page-29-1) [RescalReconstructBack](#page-23-1) [inv\\_rescal\\_sf\\_prd\\_chnkgrp](#page-17-1)

# Examples

```
## Not run:
#Reconstructing one predicate from DBpedia factorization
#print(load('dbpi42_r100.RData'))
lst=recon_1prd_topn_par(A=A,R=R,p,pcnt=prd_cnt1[p],rchLen=250000,cchLen=750,
                     mxrIter=30,mxcIter=70,ncores=12,grpLen=40,pve=pve,dsname=name)
    Res=cbind(S=lst$ikv[,1],P=p,lst$ikv[,2:5])#triples , value
```
## End(Not run)

#### <span id="page-21-1"></span><span id="page-21-0"></span>Description

RESCAL-ALS algorithm to compute the RESCAL tensor factorization. The solution is a matrix and a core tensor. RESCAL factors a (usually sparse) three-way tensor X such that each frontal slice X\_k is factored into  $X_k = A * R_k * A^T$ 

#### Usage

```
rescal(X, rnk,ainit = 'nvecs',verbose=2,Ainit=NULL,Rinit=NULL,lambdaA=0,lambdaR=0,
   lambdaV=0,epsilon=1e-3,maxIter=100, minIter=1, P = list(),orthogonalize=FALSE,
     func_compute_fval='compute_fit')
```
#### Arguments

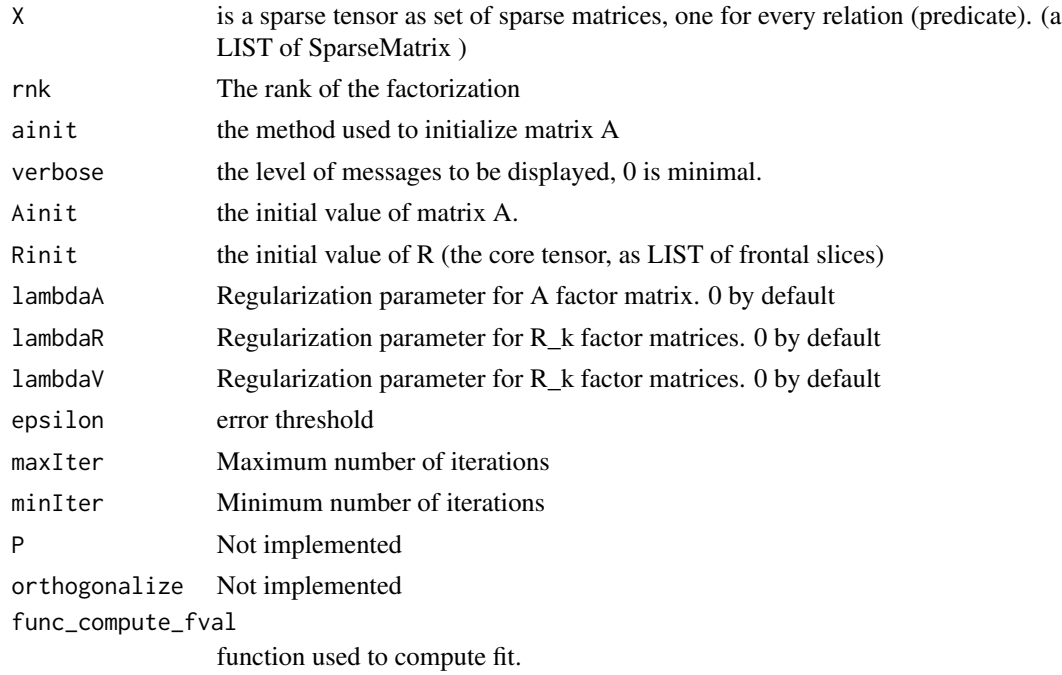

#### Value

list(A=A, R=R, all\_err, nitr=itr + 1, times=as.vector(exectimes) Returns a LIST of the following:

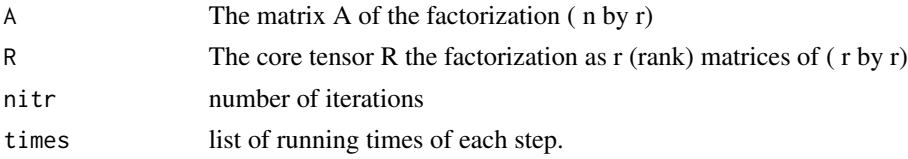

<span id="page-22-0"></span>rescal 23

### Author(s)

Abdelmoneim Amer Desouki

#### References

-Maximilian Nickel, Volker Tresp, Hans-Peter-Kriegel, "A Three-Way Model for Collective Learning on Multi-Relational Data", ICML 2011, Bellevue, WA, USA

-Maximilian Nickel, Volker Tresp, Hans-Peter-Kriegel, "Factorizing YAGO: Scalable Machine Learning for Linked Data" WWW 2012, Lyon, France

# See Also

[cp\\_apr](#page-10-1) [serial\\_parCube](#page-31-1) [cp\\_nmu](#page-11-1) [cp\\_als](#page-8-1)

```
X1=matrix(c(1,0,0,0,0, 0,1,0,0,0, 0,0,1,1,0, 0,0,0,0,1, 1,0,0,0,0),byrow=TRUE,nrow=5,ncol=5)
  X2 = matrix(c(0,1,0,1,1,1,0,0,1,0,0,1,0,1,1,0,0,0,0,1,0,0,1,0,0)), byrow=TRUE, nrow=5,ncol=5)
  X2_=matrix(c(0,1,0,1,1, 1,0,0,1,0, 0,0,0,0,0, 0,0,0,0,1, 0,0,1,0,0),byrow=TRUE,nrow=5,ncol=5)
   X=list(t(X1),t(X2),t(X2_N=nrow(X1)
   Xs=list()
    for(s in 1:length(X))aa=which(X[[s]]==1,arr.ind=TRUE)
     Xs[[s]] = Matrix::sparseMatrix(x=rep(1,nrow(aa)),i=aa[,1],j=aa[,2],dims=c(N,N))}
   print(Xs)
   rf=rescal(Xs,2)
   A=rf$A
   R=rf$R
   Tensor_error(Xs,A,R)
    tmp=rescal_01(Xs,A,R,scale_fact=1.5)#generate 1.5*original number of triples
  print(sprintf('Precision:%.4f, Recall:%.4f',tmp$tp/(tmp$tp+tmp$fp),tmp$tp/(tmp$tp+tmp$fn)))
#using RESCAL for prediction missing relations.
aa=read.table(file = paste0(path.package("RDFTensor"), '/toy_vicePresident.nt'),
                                sep=' ',header=FALSE,stringsAsFactors=FALSE)
trp=aa[,1:3]
tnsr=getTensor(trp)
   r=4sr=NULL
    t0=proc.time()
   X_=list()
   library(Matrix)
    tt=rescal(tnsr$X,rnk=r,ainit='nvecs',verbose=1,lambdaA=0,epsilon=1e-4,lambdaR=0)
```

```
R=tt$R
   A=tt$A
s1=A%*%R[[1]]%*%Matrix::t(A)
s2=A%*%R[[2]]%*%Matrix::t(A)
#predict the party of AlGore (no explicit info is given in the nt file)
print(s1[tnsr$SO=='<http://example.com/AlGore>',tnsr$SO=='<http://example.com/RepublicanParty>'])
print(s1[tnsr$SO=='<http://example.com/AlGore>',tnsr$SO=='<http://example.com/DemocraticParty>'])
partyOf=data.frame(tnsr$SO,Repub=s1[,tnsr$SO=='<http://example.com/RepublicanParty>'],
          Democ=s1[,tnsr$SO=='<http://example.com/DemocraticParty>'],
    GivenRepub=tnsr$X[[1]][,tnsr$SO=='<http://example.com/RepublicanParty>'],
          GivenDemoc=tnsr$X[[1]][,tnsr$SO=='<http://example.com/DemocraticParty>'],
    stringsAsFactors=FALSE)
```

```
print(partyOf)
```
<span id="page-23-1"></span>RescalReconstructBack *reconstruct a tensor from RESCAL factorization result*

#### Description

reconstruct a tensor from RESCAL factorization result

#### Usage

```
RescalReconstructBack(A, R, trpo = NULL, otnsr = NULL, chkZR = FALSE, prd_cnt =
NULL, sf = 1, verbose = 1, ncores = 3, OS_WIN = FALSE, pve = 1e-10,
grpLen = NULL, ChnkLen = 1000, generateLog = FALSE)
```
#### Arguments

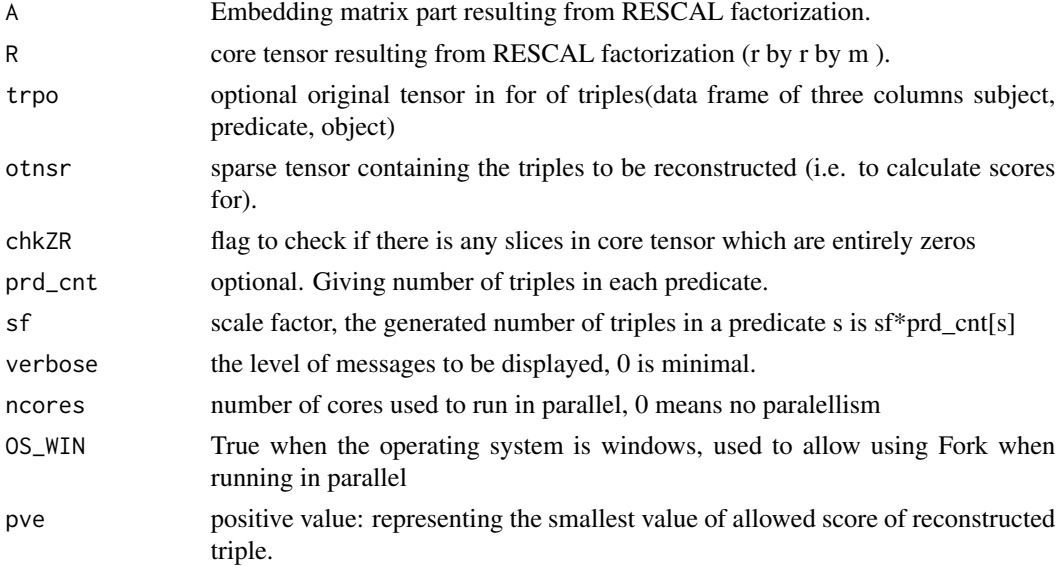

<span id="page-23-0"></span>

# <span id="page-24-0"></span>RescalReconstructBack 25

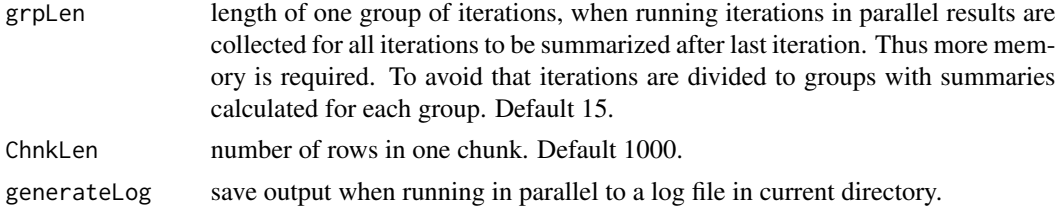

# Details

The function finds triples with top scores from RESCAL factorization. When the scale factor is 1 each predicate the resulting number of triples will be equal to that of the original tensor. Each predicate will get the same number of triples as that of the original graph. Since direct multiplication of A by A^T may not fit into RAM even for mid-size graphs, chunks are used to get the results.

# Value

The result is a LIST of three items:

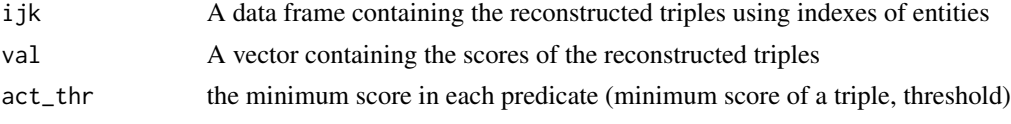

# Author(s)

Abdelmoneim Amer Desouki

# References

-Maximilian Nickel, Volker Tresp, Hans-Peter-Kriegel, "Factorizing YAGO: Scalable Machine Learning for Linked Data" WWW 2012, Lyon, France

-SynthG: mimicking RDF Graphs Using Tensor Factorization, Desouki et al

# See Also

[rescal](#page-21-1) [scRescal](#page-29-1)

```
## Not run:
 library(RDFTensor)
 data('umls_tnsr')
  ntnsr=umls_tnsr
  #Calculate Factorization
   tt0=proc.time()
    tt=rescal(ntnsr$X,rnk=10,ainit='nvecs',verbose=2,lambdaA=0,epsilon=1e-4,lambdaR=0)
   ttq1=proc.time()
   A=tt$A
   R=tt$R
```

```
# reconstruct tensor and calulate
RecRes=RescalReconstructBack(R=R,A=A,otnsr=ntnsr,ncore=3,OS_WIN=TRUE)
print(sprintf('True positive rate:%.2f %%',100*sum(RecRes$TP)/length(RecRes$TP)))
```
## End(Not run)

<span id="page-25-1"></span>rescal\_01 *transformation of the real-number-RESCAL-decompositions to Binary*

#### Description

applies different thresholds to get a number of triples from A and R (result of RESCAL) decomposition as scale\_fact\*the\_number\_of\_triples\_in\_original\_tensor.

# Usage

 $rescal_01(X, A, R, scale_fact = 1)$ 

# Arguments

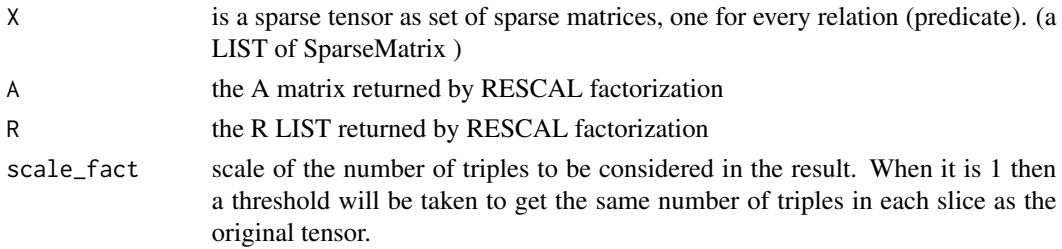

# Value

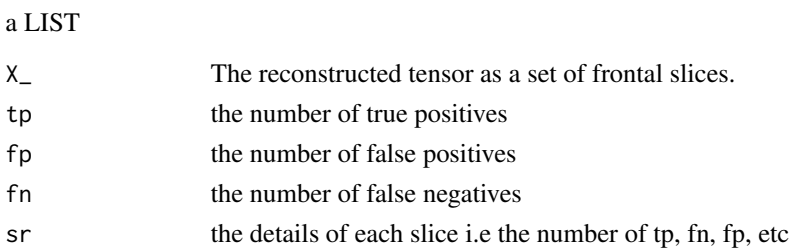

#### Author(s)

Abdelmoneim Amer Desouki

#### References

-Maximilian Nickel, Volker Tresp, Hans-Peter-Kriegel, "A Three-Way Model for Collective Learning on Multi-Relational Data", ICML 2011, Bellevue, WA, USA

<span id="page-26-0"></span>rescal\_SO\_Val 27

# See Also

[rescal](#page-21-1) [CP\\_01](#page-7-1)

# Examples

```
X1=matrix(c(1,0,0,0,0, 0,1,0,0,0, 0,0,1,1,0, 0,0,0,0,1, 1,0,0,0,0),byrow=TRUE,nrow=5,ncol=5)
X2=matrix(c(0,1,0,1,1, 1,0,0,1,0, 0,1,0,1,1, 0,0,0,0,1, 0,0,1,0,0),byrow=TRUE,nrow=5,ncol=5)
X2_=matrix(c(0,1,0,1,1, 1,0,0,1,0, 0,0,0,0,0, 0,0,0,0,1, 0,0,1,0,0),byrow=TRUE,nrow=5,ncol=5)
 X=list(t(X1),t(X2),t(X2_))
 N=nrow(X1)
 Xs=list()
 for(s in 1:length(X)){
   aa=which(X[[s]]==1,arr.ind=TRUE)
   Xs[[s]]=Matrix::sparseMatrix(x=rep(1,nrow(aa)),i=aa[,1],j=aa[,2],dims=c(N,N))
 }
 print(Xs)
 rf=rescal(Xs,2)
 A=rf$A
 R=rf$R
 tmp=rescal_01(Xs,A,R,scale_fact=1.5)#generate 1.5*original number of triples
print(sprintf('Precision:%.4f, Recall:%.4f',tmp$tp/(tmp$tp+tmp$fp),tmp$tp/(tmp$tp+tmp$fn)))
```
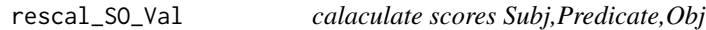

# Description

calaculate scores from RESCAL factorization for a pairse of subjects and objects indices on one predicate

# Usage

```
rescal_SO_Val(R, A, Subj, P, Obj)
```
#### Arguments

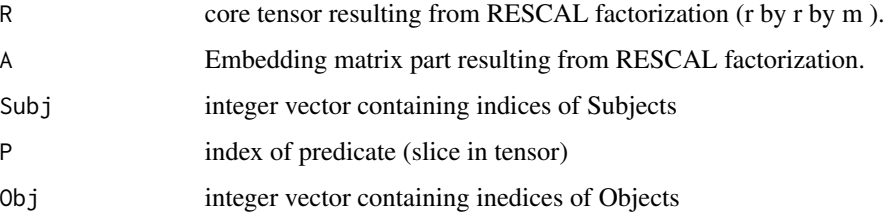

# <span id="page-27-0"></span>Details

calaculate scores from RESCAL factorization for a pairse of subjects and objects indices on one predicate. Subj and Obj parameters must have the same length. rowSums(A[Subj,]  $\%$  \*% R[[p]] \*  $A[Obj,])$ 

# Value

Data frame of four columns: Subj, Predicate, Obj, and val. val column is the score

#### Author(s)

Abdelmoneim Amer Desouki

#### See Also

[rescal](#page-21-1) [scRescal](#page-29-1) [rescal\\_Trp\\_Val](#page-27-1)

#### Examples

```
##---- Should be DIRECTLY executable !! ----
##-- ==> Define data, use random,
##--or do help(data=index) for the standard data sets.
## The function is currently defined as
function (R, A, Subj, P, Obj)
{
   if (length(Subj) != length(Obj)) {
       stop("rescal_SO_Val: List of subjects and objects must be of the same length")
    }
   val = rowSums((A[Subj, , drop = FALSE] %*% R[[P]]) * (A[Obj,
        , drop = FALSE]))
    return(data.frame(Subj, P, Obj, val))
 }
```
<span id="page-27-1"></span>rescal\_Trp\_Val *RESCAL scores of triples*

#### Description

Calculate score values corresponding to triples in tensor from RESCAL factorization.

#### Usage

```
rescal_Trp_Val(R, A, ntnsr, Sl_ix = NULL, verbose = 1)
```
# <span id="page-28-0"></span>rescal\_Trp\_Val 29

# Arguments

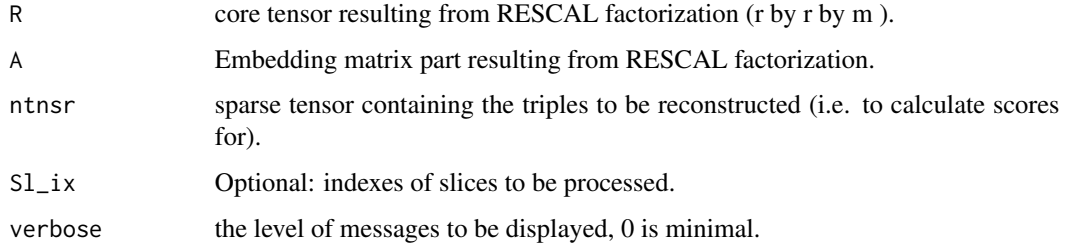

# Value

Returns a data frame containing four columns:

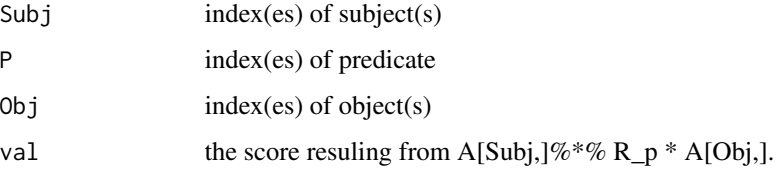

# Author(s)

Abdelmoneim Amer Desouki

# See Also

[rescal](#page-21-1) [scRescal](#page-29-1) [RescalReconstructBack](#page-23-1)

```
## Not run:
  library(RDFTensor)
  data('umls_tnsr')
  ntnsr=umls_tnsr
   #Calculate RECAL Factorization
   tt=rescal(ntnsr$X,rnk=10,ainit='nvecs',verbose=2,lambdaA=0,epsilon=1e-4,lambdaR=0)
   A=tt$A
   R=tt$R
    #Calculate scores
    res=rescal_Trp_Val(tt$R,tt$A,ntnsr)
   print(summary(res[,'val']))
## End(Not run)
```
# <span id="page-29-1"></span><span id="page-29-0"></span>Description

implements improvements of RESCAL to be able to factorize graaphs with millions of entities. Use parallelization and compact representation of sparse matrices. Modified error calculation criteria that is more efficient and is based on the change of A & R instead of calulating tensor difference.

#### Usage

```
scRescal(X, rnk, ainit = "nvecs", verbose = 2, Ainit = NULL, Rinit = NULL, lambdaA = 0,
lambdaR = \theta, lambdaV = \theta, epsilon = 0.001, maxIter = 100, minIter = 1, P = list(),
orthogonalize = FALSE, func_compute_fval = "compute_fit", retAllFact = FALSE,
useQR = FALSE, ncores = 0, OS_WIN = FALSE, savePath = "", oneCluster = TRUE,
useXc = FALSE, saveARinit = FALSE, saveIter = 0, dsname = ", maxNrows = 50000,
generateLog = FALSE)
```
#### Arguments

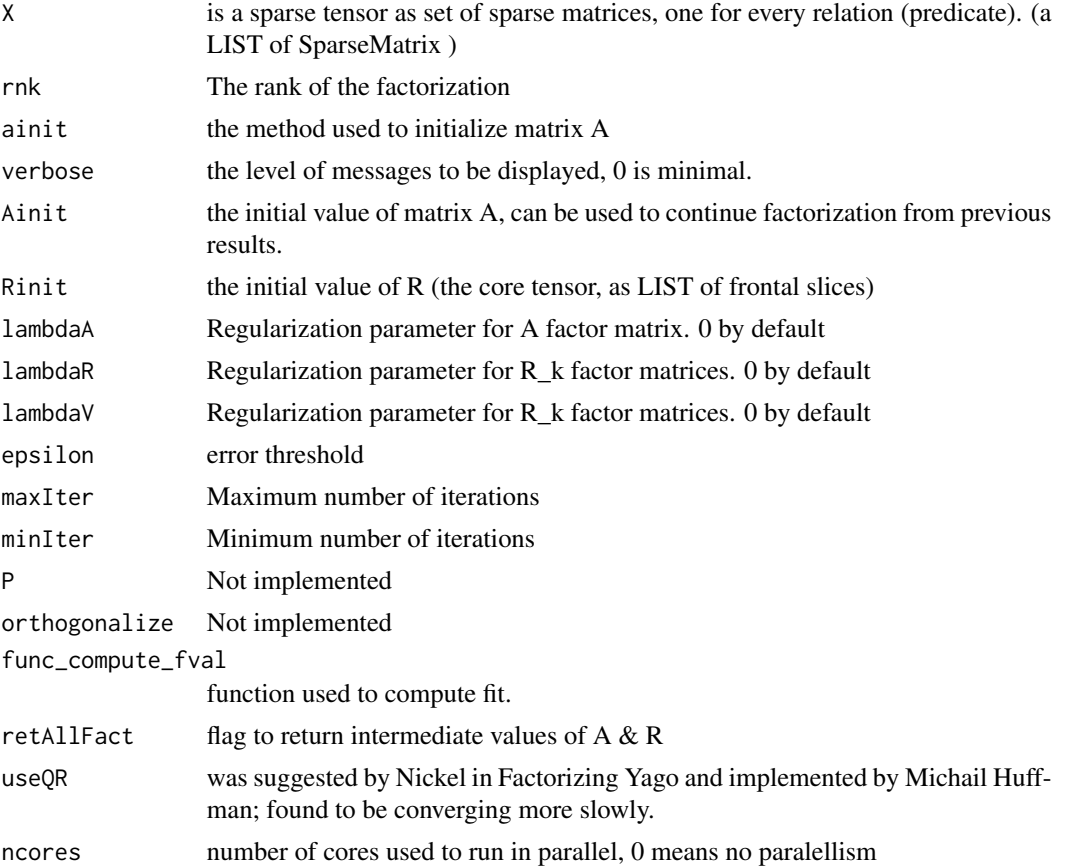

#### <span id="page-30-0"></span>scRescal 31

![](_page_30_Picture_144.jpeg)

# Value

list(A=A, R=R, all\_err, nitr=itr + 1, times=as.vector(exectimes) Returns a LIST of the following:

![](_page_30_Picture_145.jpeg)

# Author(s)

Abdelmoneim Amer Desouki

# References

-Maximilian Nickel, Volker Tresp, Hans-Peter-Kriegel, "A Three-Way Model for Collective Learning on Multi-Relational Data", ICML 2011, Bellevue, WA, USA

-Maximilian Nickel, Volker Tresp, Hans-Peter-Kriegel, "Factorizing YAGO: Scalable Machine Learning for Linked Data" WWW 2012, Lyon, France

-SynthG: mimicking RDF Graphs Using Tensor Factorization

# See Also

[cp\\_apr](#page-10-1) [serial\\_parCube](#page-31-1) [cp\\_nmu](#page-11-1) [cp\\_als](#page-8-1) [rescal](#page-21-1) [rescal\\_Trp\\_Val](#page-27-1)

# Examples

```
## Not run:
  data('umls_tnsr')
  ntnsr=umls_tnsr
  tt=scRescal(ntnsr$X,rnk=10,ainit='nvecs',verbose=1,lambdaA=0,epsilon=1e-4,
                  lambdaR=0,ncores = 2,OS_MIN = TRUE
```
## End(Not run)

<span id="page-31-1"></span>serial\_parCube *Serial 3-mode ParCube algorithm for memory resident tensors*

#### Description

ParCube uses sampling to reduce the problem then apply one of the tensor factorization methods: [cp\\_apr](#page-10-1) , [cp\\_als](#page-8-1), [cp\\_nmu](#page-11-1) on the small tensor. It is suitable for large sparse tensors.

#### Usage

```
serial_parCube(X, R, sample_factor, repetitions, opts = NULL)
```
#### Arguments

![](_page_31_Picture_142.jpeg)

# Details

opts: structure that stores options of the algorithm. For default, leave blank or use 'default\_parcube\_options()'. opts.p: percentage of common indices opts.nonneg: nonnegativity constraint enforced (binary) opts.loss: loss function (opts: 'fro' for Frobenius norm 'kl' for KL-divergence) opts.weights: function of calculating sampling weights (opts: 'sum\_abs' for sum of absolute values or 'sum\_squares' for sum of squares) opts.normalize: normalize the factor matrices to unit norm per column (binary); opts.tolerance: the numerical tolerance of the algorithm (everything smaller than that is considered zero) opts.internal\_tolerance: the tolerance of the solvers used interally opts.num\_restarts: number of repetitions of each decomposition of each sample

#### Value

![](_page_31_Picture_143.jpeg)

<span id="page-31-0"></span>

# <span id="page-32-0"></span>spt\_mttkrp 33

#### Author(s)

Abdelmoneim Amer Desouki

#### **References**

-Brett W. Bader, Tamara G. Kolda and others. MATLAB Tensor Toolbox, Version [v3.0]. Available online at https://www.tensortoolbox.org, 2015.

-Papalexakis, Evangelos E., Christos Faloutsos, and Nicholas D. Sidiropoulos. "Parcube: Sparse parallelizable tensor decompositions." Machine Learning and Knowledge Discovery in Databases. Springer Berlin Heidelberg, 2012. 521-536.

# See Also

[cp\\_apr](#page-10-1) [cp\\_als](#page-8-1) [rescal](#page-21-1) [cp\\_nmu](#page-11-1)

#### Examples

```
subs=matrix(c(5,1,1,
              3,1,2,
              1,1,3,
              2,1,3,
              4,1,3,
              6,1,3,
              1,1,4,
              2,1,4,
              4,1,4,
              6,1,4,
              1,2,1,
              3,2,1,
              5,2,1),byrow=TRUE,ncol=3)
X=list(subs=subs,vals=rep(1,nrow(subs)),size=c(6,2,4))
set.seed(123)
opts = default_parcube_options();
opts[['loss']]='fro'
opts[['nonneg']]='1'#nmu
P1=serial_parCube(X,2,1,2,opts=opts)
```
spt\_mttkrp *Matricized tensor times Khatri-Rao product for ktensor*

### Description

 $V = MTTKRP(X, U, n)$  efficiently calculates the matrix product of the n-mode matricization of X with the Khatri-Rao product of all entries in U, a cell array of matrices, except the nth. The tensor is considered to be sparse.

# <span id="page-33-0"></span>Usage

spt\_mttkrp(X, U, n)

## Arguments

![](_page_33_Picture_124.jpeg)

#### Value

a dense matrix of size nrow=X\$size[n],ncol=R

# Author(s)

Abdelmoneim Amer Desouki

# References

-Brett W. Bader, Tamara G. Kolda and others. MATLAB Tensor Toolbox, Version [v3.0]. Available online at https://www.tensortoolbox.org, 2015.

![](_page_33_Picture_125.jpeg)

# Description

Reduce the tensor to one matrix by summing all slices efficiently.

# Usage

```
tensor2mat(X,binary=FALSE,symmetrize=FALSE)
```
# Arguments

![](_page_33_Picture_126.jpeg)

# Value

Adjacency matrix according to flags binary and symmetrize.

# Author(s)

Abdelmoneim Amer Desouki

<span id="page-34-0"></span>

# Description

Calculates error (Eculidean distance) between X:sparse tensor (frontal slices) and the approximations as R :core tensor and matrix :A.

#### Usage

Tensor\_error(X, A, R)

#### Arguments

![](_page_34_Picture_122.jpeg)

# Value

return numeric value as the Eculidean distance between the two tensors.

#### Author(s)

Abdelmoneim Amer Desouki

# See Also

[rescal](#page-21-1)

```
X1=matrix(c(1,0,0,0,0, 0,1,0,0,0, 0,0,1,1,0, 0,0,0,0,1, 1,0,0,0,0),byrow=TRUE,nrow=5,ncol=5)
  X2=matrix(c(0,1,0,1,1, 1,0,0,1,0, 0,1,0,1,1, 0,0,0,0,1, 0,0,1,0,0),byrow=TRUE,nrow=5,ncol=5)
  X2_=matrix(c(0,1,0,1,1, 1,0,0,1,0, 0,0,0,0,0, 0,0,0,0,1, 0,0,1,0,0),byrow=TRUE,nrow=5,ncol=5)
   X=list(t(X1),t(X2),t(X2_
```

```
N=nrow(X1)
Xs=list()
for(s in 1:length(X)){
  aa=which(X[[s]]==1,arr.ind=TRUE)
  Xs[[s]]=Matrix::sparseMatrix(x=rep(1,nrow(aa)),i=aa[,1],j=aa[,2],dims=c(N,N))
}
print(Xs)
rf=rescal(Xs,2)
A=rf$A
R=rf$R
```

```
Tensor_error(Xs,A,R)
```
<span id="page-35-1"></span>tnsr2trp *sparse tensor to triples*

#### Description

convert a sparse tensor (e.g. created using [getTensor](#page-14-1)) to set of triples.

#### Usage

```
tnsr2trp(tnsr)
```
#### **Arguments**

tnsr a sparse tensor (e.g. created using [getTensor](#page-14-1))

#### Value

a matrix of three columns containing the triples

#### Author(s)

Abdelmoneim Amer Desouki

# See Also

[getTnsrijk](#page-16-1) [getTensor](#page-14-1)

```
trp=rbind(
   cbind('Alex', 'loves', 'Don'),
   cbind('Alex', 'loves', 'Elly'),
   cbind('Alex', 'hates', 'Bob'),
   cbind('Don', 'loves', 'Alex'),
   cbind('Don', 'hates', 'Chris'),
   cbind('Chris', 'hates', 'Bob'),
   cbind('Bob', 'hates', 'Chris'),
    cbind('Elly', 'hates', 'Chris'),
    cbind('Elly', 'hates', 'Bob'),
   cbind('Elly', 'loves', 'Alex')
   \lambda######
# form tensor as a set of frontal slices (Predicate mode)
   tnsr=getTensor(trp)
   trp_=tnsr2trp(tnsr)
   #print(any(! paste(trp_[,1],trp_[,2],trp_[,3]) %in% paste(trp[,1],trp[,2],trp[,3])))
   #print(any(! paste(trp[,1],trp[,2],trp[,3]) %in% paste(trp_[,1],trp_[,2],trp_[,3])))
```
<span id="page-36-0"></span>

# Description

The dataset is a list that contains UMLS dataset basic graph used by Nickel et al 2011 to test [rescal](#page-21-1) .

#### Usage

data(umls\_tnsr)

# Format

slot X contains the frontal slices and SO contains the names of the entities and P contains the names of the predicates

# References

-Maximilian Nickel, Volker Tresp, Hans-Peter-Kriegel, "A Three-Way Model for Collective Learning on Multi-Relational Data", ICML 2011, Bellevue, WA, USA

# <span id="page-37-0"></span>Index

∗Topic APR cp\_apr, [11](#page-10-0) ∗Topic NMF cp\_nmu, [12](#page-11-0) ∗Topic NMU cp\_nmu, [12](#page-11-0) ∗Topic RDF Tensor RDFTensor-package, [2](#page-1-0) ∗Topic RESCAL inv\_rescal\_sf\_prd\_chnkgrp, [18](#page-17-0) recon\_1prd\_topn\_par, [20](#page-19-0) rescal, [22](#page-21-0) rescal\_SO\_Val, [27](#page-26-0) RescalReconstructBack, [24](#page-23-0) scRescal, [30](#page-29-0) ∗Topic SynthG recon\_1prd\_topn\_par, [20](#page-19-0) ∗Topic Tensor Decomposition RDFTensor-package, [2](#page-1-0) ∗Topic Tensor Factorization cp\_apr, [11](#page-10-0) RDFTensor-package, [2](#page-1-0) ∗Topic UMLS umls\_tnsr, [37](#page-36-0) ∗Topic als cp\_als, [9](#page-8-0) ∗Topic datasets umls\_tnsr, [37](#page-36-0) ∗Topic parCube serial\_parCube, [32](#page-31-0) ∗Topic scalable RESCAL scRescal, [30](#page-29-0) CP\_01, [8,](#page-7-0) *[27](#page-26-0)* cp\_als, *[5](#page-4-0)*, [9,](#page-8-0) *[12,](#page-11-0) [13](#page-12-0)*, *[23](#page-22-0)*, *[31–](#page-30-0)[33](#page-32-0)* cp\_apr, *[5](#page-4-0)*, *[9,](#page-8-0) [10](#page-9-0)*, [11,](#page-10-0) *[13,](#page-12-0) [14](#page-13-0)*, *[23](#page-22-0)*, *[31–](#page-30-0)[33](#page-32-0)* cp\_nmu, *[5](#page-4-0)*, *[9,](#page-8-0) [10](#page-9-0)*, *[12](#page-11-0)*, [12,](#page-11-0) *[14](#page-13-0)*, *[23](#page-22-0)*, *[31–](#page-30-0)[33](#page-32-0)*

CP\_R01, [14](#page-13-0)

getTensor, [15,](#page-14-0) *[17](#page-16-0)*, *[36](#page-35-0)* getTensor3m, [16](#page-15-0) getTnsrijk, [17,](#page-16-0) *[36](#page-35-0)*

inv\_rescal\_sf\_prd\_chnkgrp, [18,](#page-17-0) *[21](#page-20-0)*

RDFTensor *(*RDFTensor-package*)*, [2](#page-1-0) RDFTensor-package, [2](#page-1-0) recon\_1prd\_topn\_par, [20](#page-19-0) rescal, *[5](#page-4-0)*, *[9,](#page-8-0) [10](#page-9-0)*, *[12](#page-11-0)[–14](#page-13-0)*, *[19](#page-18-0)*, *[21](#page-20-0)*, [22,](#page-21-0) *[25](#page-24-0)*, *[27](#page-26-0)[–29](#page-28-0)*, *[31](#page-30-0)*, *[33](#page-32-0)*, *[35](#page-34-0)*, *[37](#page-36-0)* rescal\_01, *[9](#page-8-0)*, *[14](#page-13-0)*, [26](#page-25-0) rescal\_SO\_Val, [27](#page-26-0) rescal\_Trp\_Val, *[28](#page-27-0)*, [28,](#page-27-0) *[31](#page-30-0)* RescalReconstructBack, *[21](#page-20-0)*, [24,](#page-23-0) *[29](#page-28-0)*

scRescal, *[19](#page-18-0)*, *[21](#page-20-0)*, *[25](#page-24-0)*, *[28,](#page-27-0) [29](#page-28-0)*, [30](#page-29-0) serial\_parCube, *[5](#page-4-0)*, *[9,](#page-8-0) [10](#page-9-0)*, *[12](#page-11-0)[–14](#page-13-0)*, *[23](#page-22-0)*, *[31](#page-30-0)*, [32](#page-31-0) spt\_mttkrp, [33](#page-32-0)

tensor2mat, [34](#page-33-0) Tensor\_error, [35](#page-34-0) tnsr2trp, *[17](#page-16-0)*, [36](#page-35-0)

umls\_tnsr, [37](#page-36-0)

default\_parcube\_options, [15](#page-14-0)